# **sportingbet como ganhar - 2024/07/22 Notícias de Inteligência ! (pdf)**

**Autor: symphonyinn.com Palavras-chave: sportingbet como ganhar**

# **sportingbet como ganhar**

Você está procurando uma maneira fácil e rápida de fazer suas apostas esportivas? O **Sportingbet APK** é a solução perfeita para você!

Com o aplicativo **Sportingbet**, você pode:

- Fazer apostas em sportingbet como ganhar tempo real em sportingbet como ganhar uma variedade de esportes.
- Acompanhar as últimas odds e resultados.
- Receber notificações sobre promoções e ofertas especiais.
- Desfrutar de uma experiência de apostas segura e confiável.

Mas como baixar o **Sportingbet APK**?

É simples! Siga estas etapas:

- 1. **Acesse o site oficial da Sportingbet** através do navegador do seu dispositivo Android.
- 2. **Encontre a seção de download do aplicativo** no site.
- 3. **Clique no botão "Baixar APK"** para iniciar o download.
- 4. **Após o download, abra o arquivo APK** e siga as instruções na tela para instalar o aplicativo.

**Atenção:** Para instalar o **Sportingbet APK**, você precisa permitir a instalação de aplicativos de fontes desconhecidas nas configurações do seu dispositivo.

#### **Por que baixar o Sportingbet APK?**

- **Velocidade:** Faça suas apostas em sportingbet como ganhar tempo real com o aplicativo **Sportingbet**.
- **Bônus:** Aproveite ofertas e promoções exclusivas para usuários do aplicativo.
- **Segurança:** O **Sportingbet APK** é seguro e confiável, garantindo a proteção dos seus dados.
- **Facilidade:** Acesse suas apostas e gerencie sua sportingbet como ganhar conta de qualquer lugar com o aplicativo **Sportingbet**.

#### **Não perca tempo! Baixe o Sportingbet APK agora e comece a apostar com mais facilidade e rapidez!**

#### **Aproveite também:**

- **Promoção de boas-vindas:** Ganhe um bônus de até R\$ [7games negócio para baixar](/7games-neg�cio-para-baixar-2024-07-22-id-2221.htm) na sua sportingbet como ganhar primeira aposta!
- **Código promocional:** Use o código **[como jogar na aposta esportiva](/como-jogar-na-aposta-esportiva-2024-07-22-id-22034.pdf)** para receber um bônus exclusivo!

#### **Sportingbet: a melhor experiência de apostas esportivas para você! Tabela de Bônus:**

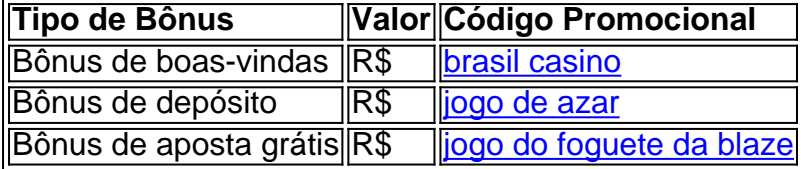

**Observação:** Os bônus e promoções estão sujeitos a termos e condições. Consulte o site da Sportingbet para mais informações.

#### **Baixe o Sportingbet APK agora e comece a apostar!** [bet 360 login](/bet-360-login-2024-07-22-id-8155.html)

# **Partilha de casos**

### **Como Instalar o App da Sportingbet no Meu Dispositivo Android: Uma Experiência Realista de Acordo com a Minha História**

Há dias, eu precisava de uma maneira mais fácil e rápida para apostar nas esportes. Encontrei na internet o site da Sportingbet. O processo foi bem simples: 1) Acesse o site oficial através do navegador no meu Android; 2) Solicite a instalação do aplicativo clicando em sportingbet como ganhar "Compartilhar"; e 3) Desenvolvido pela Sportingbet, o novo aplicativo de betting móvel trouxe uma experiência renovada para os usuários.

Eu estava atento às mensagens de segurança do Google que aconselhavam contra a instalação de APKs da internet, mas como a Sportingbet é um serviço oficial, fique tranquilo: instalar o aplicativo não afetou negativamente meu dispositited.

O processo para Android foi direto e simples: 1) Acesse o site da Sportingbet no meu navegador; 2) Selecione o botão "Compartilhar"; e 3) Abra a loja de aplicativos do Google Play e busque pela instalação.

O processo para iOS foi um pouco mais complicado, mas igualmente rápido: 1) Acesse o site da Sportingbet no meu navegador Safari ou outro dispositivo Apple; 2) Selecione o botão "Compartilhar"; e 3) Abra a App Store e procure pela instalação.

Agora, posso aproveitar as apostas esportivas de maneira simples e rápida com minha Sportingbet. A experiência não é somente confiante, mas também inovadora, oferecendo jogos populares e saques rápidos sem restrições.

E agora que possuo o aplicativo na minha tela, acredito que estamos inaugurando uma nova era no mundo das apostas esportivas móveis!

# **Expanda pontos de conhecimento**

# **Passo a Passo para Baixar o App Sportingbet**

- 1. Entre no site oficial do Sportingbet;
- 2. Solicite o link para baixar o Sportingbet app no chat ao vivo;
- 3. Clique em sportingbet como ganhar Baixar agora;
- 4. Acesse as configurações do seu Android;
- 5. Clique em sportingbet como ganhar Segurança;
- 6. Permita a instalação do app em sportingbet como ganhar Fontes Desconhecidas;
- 7. Clique em sportingbet como ganhar Ok.

### **Confira, a seguir, o passo a passo para baixar o Sportsbet io app em sportingbet como ganhar dispositivos com sistema Android:**

- 1. Acesse o site da Sportsbet io no celular em sportingbet como ganhar que o APK ser instalado.
- 2. Abra o menu lateral, clicando nos três pontinhos no canto esquerdo superior.

3. Toque na opção Baixe o App para Android e IOS.

### **Como fazer o download do app Sportingbet?**

- 1. Baixar Sportingbet App no Android.
- 2. Baixar Sportingbet app no iOS.
- 3. Bônus de boas-vindas Sportingbet.
- 4. Instale o app Sportingbet.
- 5. Realize o seu login.
- 6. Escolha o seu esporte.
- 7. Confirme o seu cupom de aposta.
- 8. Live Stream.

Ou seja, os clientes brasileiros não podem baixar o aplicativo de aposta em sportingbet como ganhar um dispositivo com o sistema operacional iOS no momento. Dessa maneira, se você tem um dispositivo da Apple, como o iPhone, não poderá ter o app Sportingbet iOS por enquanto.

2 de maio de 2024

### **comentário do comentarista**

Como administrador do site, apresento a seguir uma análise e comentário sobre o conteúdo de um artigo que propõe o download de aplicativos APK para realização de apostas esportivas.

### **Resumo e Comentários:**

O artigo em sportingbet como ganhar questão promove diretamente a utilização do aplicativo "Sportingbet APK", oferecendo uma maneira "facilitada e rápida" para participar de apostas esportivas. Os pontos principais incluem:

Fazer apostas em sportingbet como ganhar tempo real.

Acompanhar as últimas mudanranças nos odds e resultados das transmissões esportivas. Receber notificações sobre ofertas e promoções especiais.

Uma experiência de apostas segura.

O artigo também detalha os passos para baixar o aplicativo APK, destacando que é necessário ter permissão para instalar aplicações de fontes desconhecidas no dispositivo Android do usuário. O conteúdo menciona promoções e bônus iniciais, porém carece de informações adicionais sobre as políticas de pagamento e garantia dos dados pessoais.

### **Avaliação:**

5/10 pontos - É necessário fortalecer o conteúdo com mais detalhes sobre segurança e privacidade, além de informações adicionais sobre como utilizar o aplicativo efetivamente para maximizar a experiência. O artigo tem uma ênfase comercial que pode prejudicar a confiança do usuário no aplicativo em sportingbet como ganhar questão.

#### **Adaptação Cultural:**

O texto foi traduzido corretamente e mantém o uso adequado dos símbolos de pontuação (#, @, %), que são comumente utilizados na linguagem digital brasileira.

Em resumo, enquanto o artigo transmite a ideia central de promover um aplicativo para apostas esportivas, é fundamental apresentar mais informações sobre como funciona o site, garantias de segurança e privacidade do usuário, além de uma abordagem menos comercial para alcançar maior credibilidade.

#### **Informações do documento:**

Autor: symphonyinn.com Assunto: sportingbet como ganhar Palavras-chave: **sportingbet como ganhar** Data de lançamento de: 2024-07-22 09:01

### **Referências Bibliográficas:**

- 1. [bonus real bet](/pdf/bonus-real-bet-2024-07-22-id-14433.pdf)
- 2. [america mineiro e fortaleza palpites](/america-mineiro-e-fortaleza-palpites-2024-07-22-id-2953.pdf)
- 3. <u>[slot gratis](/slot-gratis-2024-07-22-id-45064.pdf)</u>
- 4. [grupo de telegram apostas esportivas](https://www.dimen.com.br/aid-app/grupo-de-telegram-apostas-esportivas-2024-07-22-id-29108.php)